# *2.1. Internet*

Between 1965 and 1969 the United States Department of Defense developed the ARPAnet (Advanced Research Projects Agency), a secure Communicatios Network, that worked even if one of its nodes failed. Back then, nobody really thought that it would evolve to the internet of nowadays, a service we can access from anywhere using our tablets, mobile phones and personal computers, and that already allows us to interact with everyday objects.

But in this rapidly evolving context, the need for security in all its different forms is becoming of great importance.

## *2.1.1. Internet basics*

- A network (*red*) is two or more computers connected to one another (copper wire, optic fibre, wireless connections, etc) that can share documents, files, printers, etc.
- Internet is a huge network of networks interconnected worldwide.
- On the internet you can access the World Wide Web (= enormous collection of websites).
- A browser (*navegador*) (i.e. Internet Explorer, Mozilla Firefox, Google Chrome,...) is a program that finds and opens the websites or web pages. The **URL address** of a website indicates its exact location.
- A search engine (*buscador*) (i.e. Google, Yahoo, Ixquick, ...) is a website that enables us to find contents of web pages according to keywords.
- A server is a computer prepared to provide uninterrupted services simultaneously to lots of users.
- In the inmediate future not only people, but everyday things will be connected to the internet, so we can interact with them. This next revolution is called intenet of things.

How internet works

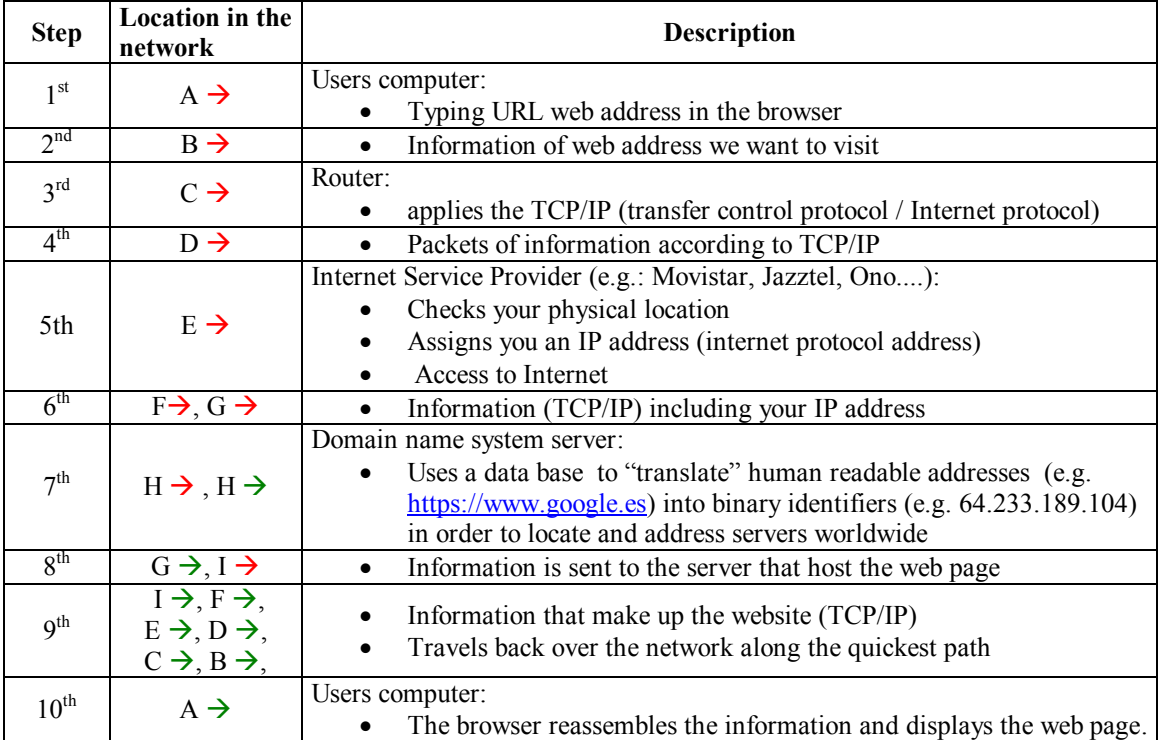

## *2.1.2. Safety, security, responsibility*

## *2.2. Web pages*

## *2.2.1. Web pages basics*

 **Web page** = Document build with HTML (the extension of the file is "**html**" or "**htm**", e.g. "example.htm"),

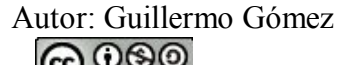

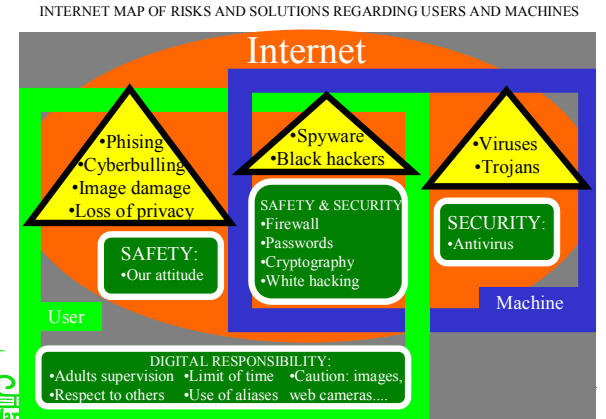

INTERNET MAP OF RISKS AND SOLUTIONS REGARDING USERS AND MACHINES

containig text, photos, buttons, icons, animations, hyperlinks, multimedia, graphics, tables, etc.

- **HTML** = **H**iper**T**ext Markup **L**anguage, is the language used to build web pages.
- Website = Series of linked web pages that can be accessed from a common address.
- **Elements of a web page**: header, brand or logo, navigation menu, title, content and footer.

#### Classification of web pages

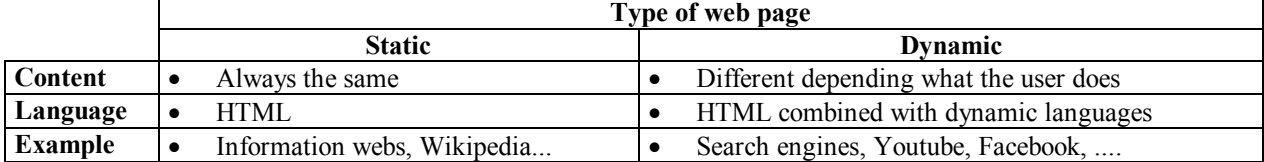

How web pages work

- **Designer and developers**: create websites.
- **Webmasters**: update and maintain the website on their computers (local site) and transfers them to the server (remote site).
- **Servers**: Are computers that host the remote site, making them available to the users.

#### *2.2.2. Publishing tools*

- $\bullet$  www = World Wide Web.
- Web  $1.0 = 1$ st generation of www, where users were limited to view content.
- Web  $2.0 = 2$ nd generation of www, where users also generate content, allowing them to interact and collaborate with each other.
- $\bullet$  Web 2.0 publishing tool = Tool for non-expert to generate content in WWW.
- CMS = Content management system, web publishing tools for web pages.
- Blog = Website consisting of discrete, often informal diary-style text entries ("posts") displayed in reverse chronological order (most recent at the top).

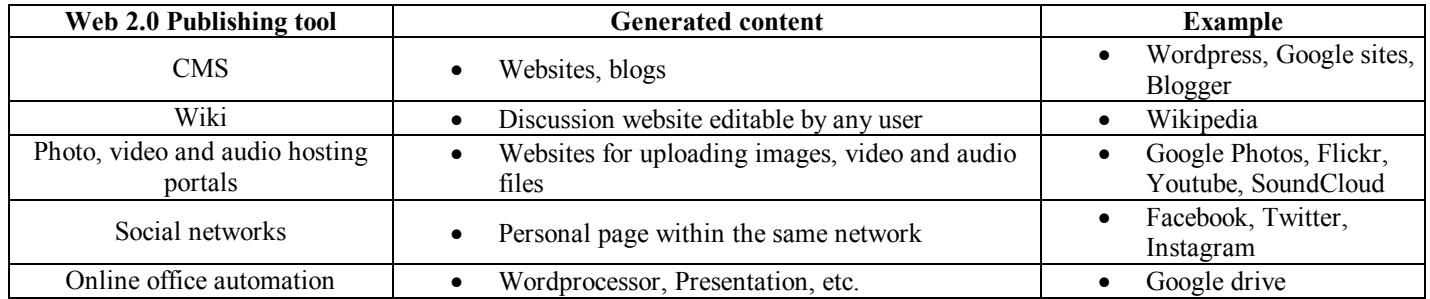

## *2.2.3. HTML*

- HTML describes the structure of a webpage only with text (source code), making reference to the locationof external elements (photos, videos...).
- Browsers render the documents writen with HTML into multimedia web pages independently of the device features (PC, tablet, mobile phone...).
- To see the HTML code of web page, right-click and select 'view page source' ('ver código fuente').

## HTML tags

- HTML markup consists of "printing instructions" in form of tags (etiquetas).
- Tags are written inside angle brackets (corchetes angulares) and most commonly come in pairs like  $\langle p \rangle$  (opening tag) and  $\langle p \rangle$  (closing tag; always with a slash).

HTML elements

- The set of the opening and closing tags and the content between them is called element.
- The properties of the element appear as attribute-value pairs, separated by "=" and written within the opening tag (e.g.  $\leq p$  align="right"> Content  $\leq/p$ >, refers to 'a paragraph aligned to the right') HTML documents
- HTML documents imply a structure of nested (anidados) HTML elements.
- HTML documents have two main parts: header and body.

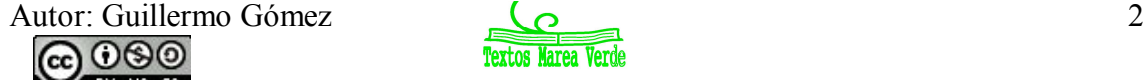

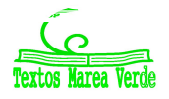